## **Inhaltsverzeichnis**

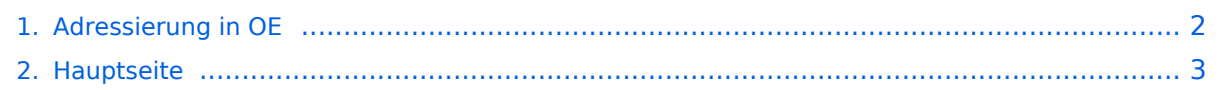

## <span id="page-1-0"></span>**Adressierung in OE**

Das Inhaltsformat pdf wird vom Inhaltsmodell Wikitext nicht unterstützt.

Zurück zur Seite [Hauptseite.](#page-2-0)

## <span id="page-2-0"></span>**Quelltext der Seite Hauptseite**

Sie sind nicht berechtigt, die Seite zu bearbeiten. Gründe:

- Die Aktion, welche Sie beantragt haben, ist auf Benutzer beschränkt, welche einer der Gruppen ["Administratoren](https://wiki.oevsv.at/w/index.php?title=Project:Administratoren&action=view), [Sichter,](https://wiki.oevsv.at/w/index.php?title=Project:Sichter&action=view) [Prüfer"](https://wiki.oevsv.at/w/index.php?title=Project:Pr%C3%BCfer&action=view) angehören.
- Die Aktion, welche Sie beantragt haben, ist auf Benutzer beschränkt, welche der Gruppe "editor" angehören.
- Diese Seite wurde geschützt, um Bearbeitungen sowie andere Aktionen zu verhindern.

Sie können den Quelltext dieser Seite betrachten und kopieren.

[[Kategorie:Digitaler Backbone]] Der Vollständigkeit halber sind auf dieser Seite die Adressbereiche dokumentiert.<br> Die Verwaltung/Vergabe erfolgt durch die Admins in den Landesverbänden.<br> Für Fragen bitte einfach ein Mail an die HAMNET-Mailingliste unter hamnet''[ätt]''ml''[punkt]''oevsv''[punkt]''at senden. ''Weitere Informationen als auch die Verwaltung ist unter http://at.hamnetdb.net zu finden.'' == IP-Adressen == Die in Österreich verwendeten IP-Adressen befinden sich im Bereich 44.143.0.0/16.<br> Internationale Zuweisungen sind unter https://portal.ampr.org/networks.php zu finden. Details der IP Koordinationsliste kann hier entnommen werden: [[Bild:Entwurf\_IP\_BACKBONE\_und\_HAMNET.xls]] == AS-Nummern == Für die im Routingprotokoll BGP verwendeten AS-Nummern sind folgende Bereiche in Österreich vorgesehen: \* '''16 Bit:''' 64512 - 64599 \*\* '''OE1:''' 64512 - 64519 \*\* '''OE2:''' 64520 - 64529 \*\* '''OE3:''' 64530 - 64539 \*\* '''OE4:''' 64540 - 64549 \*\* '''OE5:''' 64550 - 64559 \*\* '''OE6:''' 64560 - 64569 \*\* '''OE7:''' 64570 - 64579 \*\* '''OE8:''' 64580 - 64589 \*\* '''OE9:''' 64590 - 64599 \* '''32 Bit:''' 4223200000 - 4223299999 \*\* '''RESERVED:''' 4223200000 - 4223209999 \*\* '''OE1:''' 4223210000 - 4223219999 \*\* '''OE2:''' 4223220000 - 4223229999 \*\* '''OE3:''' 4223230000 - 4223239999 \*\* '''OE4:''' 4223240000 - 4223249999 \*\* '''OE5:''' 4223250000 - 4223259999 \*\* '''OE6:''' 4223260000 - 4223269999 \*\* '''OE7:''' 4223270000 - 4223279999 \*\* '''OE8:''' 4223280000 - 4223289999 \*\* '''OE9:''' 4223290000 - 4223299999

Die folgende Vorlage wird auf dieser Seite verwendet:

[Vorlage:Box Note](https://wiki.oevsv.at/wiki/Vorlage:Box_Note) [\(Quelltext anzeigen\)](https://wiki.oevsv.at/w/index.php?title=Vorlage:Box_Note&action=edit) (schreibgeschützt)

Zurück zur Seite [Hauptseite.](#page-2-0)